## **kbird imake Configuration File Reference**

*Paul DuBois paul@kitebird.com*

Revision date: 2001-11-19

This document describes in some detail the contents of the kbird *imake* configuration files. The first part of this document describes the contents of each of the configuration files. The second part discusses various aspects of their use. A tutorial document is also available that describes how to write Imakefiles that use the kbird configuration files.

# **Imake.tmpl**

*Imake.tmpl* is a template file that defines the architecture of the configuration files. It serves to #include the other configuration files in the correct order, as well as the *Imakefile* from the current directory, and it adds some default *Makefile* target entries. *Imake.tmpl* looks like this:

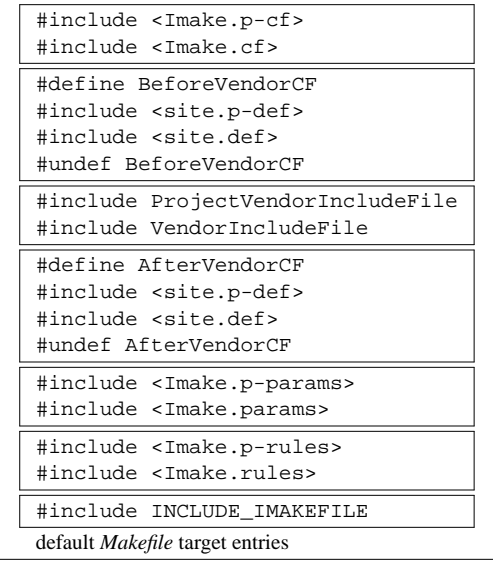

ProjectVendorIncludeFile and VendorIncludeFile are defined in *Imake.cf* as the names of the vendor-specific configuration files appropriate for your system, e.g., *sun.p-cf* and *sun.cf*. INCLUDE\_IMAKEFILE represents the *Imakefile*.

Configuration files are processed in pairs. The second member of each pair is a file located in the public configuration directory (e.g., */usr/local/lib/config/kbird*), and is shared among all projects that use the kbird files. These shared files define the standard baseline configuration provided by the kbird files.

The first member of each pair is a project-specific file. When a project has configuration requirements such that it needs to override (or extend) the baseline information in the public file, it provides the necessary information in the project-specific file in its private *config* directory under the project root (the root directory of the project source tree). To prevent file inclusion errors when a project doesn't provide particular project-specific files, the public directory also contains empty dummy copies of these files. That way, the project provides only those files it needs, and any it does provide take precedence over the dummy copies.

The following sections describe primarily the shared files because the default project-specific files are all empty. However, when it's likely you may want to override something in the shared files, that's pointed out. This means that you create a *\*.p-\** file in the project's *config* directory and put the information there. You do *not* modify the dummy copy in the public configuration file directory. For instance, if you need to specify HP-specific information for your project, create *hp.p-cf* in your project's *config* directory. Don't modify the *hp.p-cf* file in the */usr/local/lib/config/kbird* directory.

## **Imake.cf**

*Imake.cf* contains vendor blocks that determine the type of system you're using and define the macros VendorIncludeFile and ProjectVendorIncludeFile as the names of the vendor-specific configuration files appropriately. They also define symbols you can test to determine software and/or hardware type if necessary (e.g., in an *Imakefile*).

For instance, the Sun vendor block defines the vendor file names as *sun.cf* and *sun.p-cf*. It defines Sun-Architecture (meaning the software is SunOS), and, depending on the hardware type, defines one of the symbols SparcArchitecture, Sun3Architecture, or i386Architecture.

If you port the kbird configuration files to a new platform, you must make sure there's an appropriate vendor block in *Imake.cf* and write a vendor file.

## **site.def**

*site.def* contains site-specific definitions. This file is the primary candidate for modification when you install the kbird files, because you use it to express preferences for parameters such as your usual directory for installing user programs, etc. (You leave most of the other configuration files alone.)

The project-specific file *site.p-def* can be used when you want to override parameters on a site-specific basis for a particular project. Example: If LocalBinDir is set in *site.def* at your site to */usr/local/bin*, but you want to install programs built by a particular project into your own *bin* directory */u/you/bin* instead, you could put the following in the project's *site.p-def*:

```
#ifndef LocalBinDir
#define LocalBinDir /u/you/bin
#endif
```
## **Overriding Values in site.def**

*site.def* and *site.p-def* are each split into two parts, like this:

```
#ifdef BeforeVendorCF
   /* stuff processed before vendor file */
#endif /* BeforeVendorCF
#ifdef AfterVendorCF
   /* stuff processed after vendor file */
#endif /* AfterVendorCF
```
Definitions are usually added to the AfterVendorCF part of the site files. However, if you're trying to specify a parameter that's already defined in a vendor file, a definition in the AfterVendorCF part of a site file will be overridden by the definition in the vendor file. Consider whether or not this is what you want. If not, then perhaps you should specify the parameter in the BeforeVendorCF part of the site file instead. Alternatively, modify the value in the vendor file.

## **vendor.cf**

Other than *Imake.cf*, files with names of the form *\*.cf* are vendor-specific files, e.g., *sun.cf*, *ultrix.cf*, *osf1.cf*. They're used to override the defaults for parameters specified in *Imake.params* when those defaults are incorrect.

A vendor file might also override the default definition of rules specified in *Imake.rules* if rules don't work properly on a given system. For example, *Mips.cf* overrides InstallManFile(), the rule that installs manual pages. Under Mips RISC/os, manual pages must be installed already *nroff*'ed, rather than in source form. So the rule is defined to run the manual page through *nroff* and install the result. An additional complication is that *nroff* does not by default come with RISC/os. Consequently, the rule is defined as a null operation if *nroff* isn't present on the system.

Project-specific *\*.p-cf* files are usually used when you define new project parameters in *Imake.p-params* but need to override defaults for a particular platform. This is analogous to the way *\*.cf* files override defaults specified in *Imake.params*.

# **Imake.params**

This file specifies default values for the general system and project parameters. Usually a parameter value is expressed as a *cpp* macro set to a default value that can be overridden in vendor or site files, and a *make* variable set to the value of the macro. For example:

```
#ifndef MvCmd
#define MvCmd mv
#endif
MV = MvCm
```
*Imake.params* contains several kinds of information, described in the following sections.

## **General System Characteristics, Feature Symbols**

This section describes the system type in broad terms and lists some particular features the system either does or doesn't have. The symbols SystemV and SystemV4 indicate whether or not your system is based on System V Release 2 or 3, or System V Release 4. The default for both is NO (i.e., not based on System V at all). If that is incorrect for your system, override the defaults by defining the appropriate symbol as YES in the vendor file.

The Has*XXX* symbols indicate whether or not your system possesses certain capabilities or features. The defaults should be overridden in the vendor file as necessary.

## **Configuration File and Project Information**

The symbols in this section describe the name, location, and release number of the kbird configuration files, the name and release number of the project, and the location of the project's private configuration files.

ConfigRootDir must be the same as the value used by *imboot* for the configuration file root directory (the directory under which sets of configuration files are installed). Check your copy of *imboot* to see where it expects this directory to be. If ConfigRootDir in *Imake.params* is incorrect for your system, override it in *site.def*.

The project name and release defaults are meaningless (no-project-name and 0). Override them in the project's private *Imake.p-params* if you want them to be accurate for your project.

## **General System Layout**

This section defines things such as program, library, and administrative directories. One set of parameters describes the standard system layout — where such things as libraries, administrative files, user programs, and temporary files are found or created. However, many sites maintain a second set of directories into which locally installed files are put. For instance, you may put locally installed libraries and header files into */usr/local/lib* and */usr/local/include*. To accommodate this, another set of parameters describes the "local" system layout.

In general, when you write Imakefiles, you should use the local parameters because you can redefine them on a per-project basis in *Imake.p-params* or *site.p-def* without changing where the standard system directories are expected to be.

#### AdmDir

Directory for administrative programs and files. Default */usr/adm*.

#### BinDir

The usual user program directory, default */usr/bin*.

#### EtcDir

Directory for servers and system maintenance tools. Default */usr/etc*; likely override value */etc*.

#### IncludeRoot

Top of system include file hierarchy. Default */usr/include*.

#### LintLibDir

Directory for lint libraries. Default */usr/lib/lint*.

#### TmpDir

Directory for creation of temporary files. Default */tmp*; likely override values are */usr/tmp* or */var/tmp*.

#### UsrLibDir

Directory for libraries and library files. Default */usr/lib*.

LocalRootDir LocalAdmDir LocalBinDir LocalEtcDir LocalIncludeRoot LocalLintLibDir LocalUsrLibDir

> Local directories corresponding to standard system directories. LocalRootDir is the root of the local directory hierarchy. The others are defined in terms of it, so you can move all of them by redefining it. To move just some of them, redefine individual Local*XXX*Dir parameters. If you want to make these directories equivalent to the corresponding standard system directories, define LocalBinDir as \$(BINDIR), LocalUsrLibDir as \$(USRLIBDIR), etc.

## **Manual Page Directory Layout**

The parameters in this section define the layout of the manual page hierarchy on your system. In the simplest (default) case, this consists simply of the *man?* directories under */usr/man*. Some systems are more complex; see *Mips.cf* for an example.

ManRoot defines the root of the manual page hierarchy. ManSourcePath defines the name used to construct manual page section directories. The names of the individual directories are constructed by concatenating ManSourcePath with a suffix. The suffixes are given by the Man?Suffix parameters, and the directory names are given by the Man?Dir parameters, where *?* is 1, 2, 3, 4, 5, 6, 7, 8, *l* (el), or *n*. The parameters ManSuffix and ManDir indicate the ''usual'' suffix and directory (where user program manual pages are typically installed on your system.

There is no LocalManRoot, just ManRoot. This is because the manual page hierarchy already includes sections for local stuff (*manl* and *mann*). On the other hand, you may want to install local stuff into an entirely separate manual page hierarchy, e.g., under */usr/local/man*. If so, override ManRoot in *site.def* and set ManSuffix to \$(MANSUFFIX).

## **Programs and Flags**

This section defines parameters for programs like the C compiler, the loader, *rm*, etc., and flags that they use.

The complexity of CFLAGS is worthy of note; its structure is discussed a bit in the section "The Program-Building Model."

## **Installation Support**

This section defines parameters for installing various kinds of files. InstallCmd is the name of the program for installing things. By default it's *install*. That's suitable if your *install* is the BSD version, but if you have a System V *install*, InstallCmd is overridden as *bsdinst* or *install.sh* (shell scripts that emulate BSD behavior).

The other installation parameters define install flags and combinations of flags. The single flags are listed below. These are all *cpp* macros and all have corresponding uppercase *make* variables.

#### InstCopy

Flag for whether to copy file without removing original. Default is *−c*; override as the empty value if you want originals removed. This takes less disk space, but forces more rebuilds after install operations.

#### InstStrip

Flag for stripping executable binaries. Default is *−s*; override as the empty value if you don't want binaries stripped (which takes more space, but allows better debugging).

## InstOwner InstGroup

Owner and group names of installed files. The defaults are empty, since it's hard to choose good default ownerships that make sense across different systems. If you want files to be owned by a particular user or group, override the defaults. Note that you must include the *−o* or *−g* options with the name if you specify non-empty values:

```
#ifndef InstOwner
#define InstOwner -o name
#endif
```

```
#ifndef InstGroup
#define InstGroup -g name
#endif
```
Also note that ownership specifications likely will be ineffective if you're not *root* when you install files.

InstProgMode InstUidProgMode InstGidProgMode InstUGidProgMode InstScriptMode InstLibMode InstDatMode InstManMode InstIncMode

> Mode flags for installing programs, setuid programs, setgid programs, setuid/setgid programs, executable scripts, libraries, data (non-executable) files, manual pages, and include (header) files. Installation of setuid and/or setgid programs may be ineffective unless you are *root* if you are not the installed owner and/or group.

The parameters below specify combinations of flags and provide a convenience notation for concatenating common groups of flags. All of them reference INSTOWNER and INSTGROUP, and all the flags for executable binaries reference INSTSTRIP. In addition, each references a mode parameter for the appropriate type of file.

InstProgFlags InstUidProgFlags InstGidProgFlags InstUGidProgFlags InstScriptFlags InstLibFlags InstDatFlags InstManFlags InstIncFlags

> Installation flags for installing programs, setuid programs, setgid programs, setuid/setgid programs, executable scripts, libraries, data (non-executable) files, manual pages, and include (header) files.

## **Document Preparation**

This section defines parameters for programs used to format documents, such as *troff*, *tbl*, and *soelim*, and parameters for common *troff* macro packages.

### **kbird Libraries**

At kitebird.com, several locally-developed libraries are commonly used to build programs. The kbird configuration files provide link and dependency specifiers for them. The following table lists the specifiers provided by the kbird configuration files. For every library XXX, there is an XXXLib variable for link purposes and a DepXXXLib variable for dependency purposes. There are *make* variables corresponding to each of these, which is what you refer to in Imakefiles.

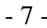

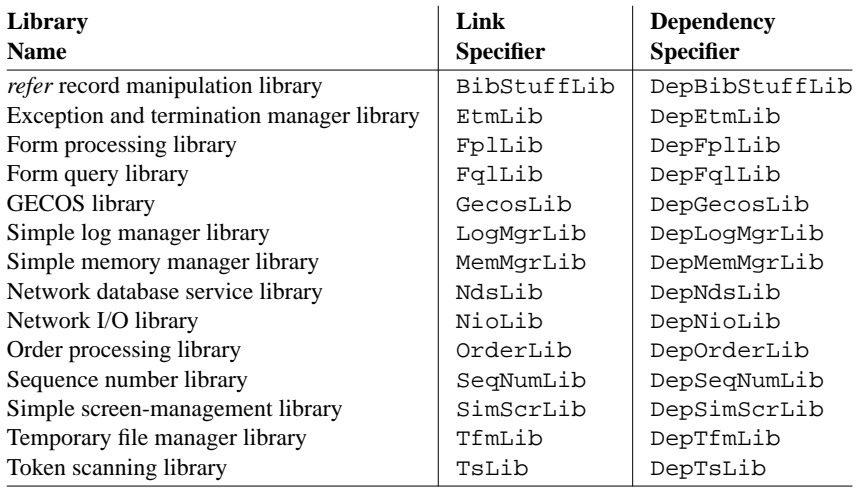

By default, the link specifiers are of the form *−lname* and the dependency specifiers are empty. This reflects the assumption that all the libraries are installed in a system directory (e.g., LOCALUSRLIBDIR) on your machine. If you have a project that builds one of these libraries, you'll notice that it has an *Imake.p-params* file that overrides the specifiers for that particular library to point into the project tree. That's because the project can't assume the library is installed, and if it also builds applications that use the library, it must find the library within the project.

You'll also notice that the link specifier includes a reference to LOADERLIBPREFIX. Link libraries are typically specified in one of two ways, either by pathname or using *−l* notation (e.g., *−lmylib*). When a library is specified using a pathname, on most systems the pathname is sufficient. However, on Cray systems running UNICOS, it's necessary to use *−l* even for libraries specified by pathname. Thus, to write a reference to a library specified by pathname, you write it like this:

```
$(LOADERLIBPREFIX)$(TOP)/lib/libmylib.a
```
The variable LOADERLIBPREFIX gets its value from the macro LoaderLibPrefix, which is normally empty. The default reflects that no prefix to the pathname is necessary in most cases. But *cray.cf* defines the macro as *−l* so the proper flag precedes the path. This is a good example of how the exigencies of one kind of system can affect the way you write configuration files.

# **Imake.rules**

The main function of *Imake.rules* is to define macros that generate *Makefile* target entries.

One motif that appears throughout the kbird rules is the implementation of rules in terms of other rules. One form of this is the construction of a rule as a concatentation of invocations of other rules. Another form is the implementation of groups of similar rules in terms of a single underlying general-purpose rule. An example of rule concatenation is BuildProgram(), which invokes AllTarget(), Remove-Target(), StuffToClean(), and LintSources(). An example of use of a general-purpose rule is InstallManFile(), which provides a general interface to manual page installation. All the other man page installation rules are defined in terms of InstallManFile().

The reasons this technique is used so much are: (i) to avoid writing a construct as the same literal text over and over when a rule is simpler to invoke; (ii) when a bug is found in a construct, it's easier to fix the rule that generates it than to fix multiple literal instances of the text; (iii) it's easier to change the behavior of rules that use the construct (e.g., by providing an alternate definition in a vendor file).

### **Non-Rule Macros**

*Imake.rules* defines some macros which are not rules.

NullArg

This macro evaluates to nothing. Use it in rule invocations to specify an empty argument. (Don't just leave an argument empty, because some *cpp*'s complain or fail when an argument is expected but none is specified.)

NullParameter

Like NullArg; provided to satisfy X11 habits.

DirFailPrefix

This macro is normally empty, but may be defined as - for those systems which have a shell that doesn't evaluate the following constructs properly:

if [ -d ] ... if [ ! -d ] ...

Normally DirFailPrefix is defined in vendor files as necessary, and is not of concern to the *Imakefile* writer.

#### **Rule Macros**

Rules are listed by sections, paralleling the layout by which *Imake.rules* is organized. Within sections, rules are described in the order they appear within *Imake.rules*, rather than alphabetically.

## **Directory-Making Rules**

MakeDir(dir)

MakeDir() generates commands to check whether the given directory exists and to create it if not. This rule is used tab-indented as a command line; it's usually used within other rule definitions, rather than in Imakefiles.

MakeDirectories(target,dirs)

This rule generates a target entry  $target$  that creates the named directories if they don't exist. Unlike MakeDir(), the rule may be used standalone, so it's suitable for use in Imakefiles.

## **Rules for Building Executable Programs**

```
BuildProgram(prog,srcs,objs,linklibs,deplibs)
```
BuildProgram() is the general interface for building programs. It generates entries to build, remove, and lint a single program, and it may be invoked multiple times in the same *Imakefile*.

prog is the program name,  $srcs$  and  $objs$  list the program's source and object files, linklibs lists the libraries needed to link the program, and *deplibs* lists the libraries to check as dependencies. Dependency libraries must be given as pathnames.

BuildProgram() produces several targets. A prog target builds the program. An all target builds the program and any others in the *Imakefile*. A clean target removes the program and cleans up, lint.prog *lint*'s the sources for prog, and lint *lint*'s the sources for all programs in the *Imakefile*.

BuildSimpleProgram(name,linklibs,deplibs)

BuildSimpleProgram() is a simplified version of BuildProgram() that makes a number of assumptions, namely that you want to build a single program consisting of a single source file name*.c*, that the manual page, if there is one, is named name*.man*, and that you want to install the program in LOCALBINDIR and the manual page in MANDIR. linklibs and deplibs are as for BuildProgram().

BuildSimpleProgram() sets the *make* variables SRCS and OBJS, invokes Build-Program(), as well as installation and manpage installation rules, and invokes Depend-Target().

BuildSimpleProgram() may be invoked only once per *Imakefile*, and should not be used with any other program or library-building rules.

If you want to install the program in a different directory, you can assign a different value to LOCAL-BINDIR in the *Imakefile*:

LOCALBINDIR = /some/other/directory BuildSimpleProgram(prog,NullArg,NullArg)

SpecialObjectTarget(dst,src,flags,depends)

This rule allows you to specify special flags for compiling a particular object file.  $\frac{d}{dt}$  is the object file name, src is the source file name, flags is the special flags to use when compiling it, and depends is any special dependencies for  $obj$  (other than  $src$ ).

SpecialCObjectTarget(basename, flags, depends)

This rule allows you to specify special flags for compiling a particular object file from a C source file. basename is the object file basename (no extension), flags is the special flags to use when compiling it, and depends is any special dependencies for the object files  $obj$  (other than then source file). SpecialCObjectTarget() determines the name of the source file as basename.c and the name of the object file using the suffix appropriate for your system (e.g., . o for UNIX and . obj for Windows NT.

## **Library-Building Rules**

The kbird rules support only ''normal'' (static) libraries; there is no support for shared, debugging, or profiled libraries.

NormalLibraryObjectRule()

This rule redefines the  $c \rightarrow a$  transformation *make* uses to compile C source files for building objects in libraries. It should be invoked exactly once in any *Imakefile* in which you invoke Build-NormalLibrary(). Since this rule may change the default transformation, it's best not to build programs and libraries in the same directory.

BuildNormalLibrary(name,srcs,objs)

BuildNormalLibrary() generates a target entry to build a library from the named object files. When you use it, invoke NormalLibraryObjectRule() as well.

name is the library basename (e.g., for a library *libxxx.a*, the basename is *xxx*). *srcs* and *objs* list the library's source and object files.

A libname.a target is produced that builds the library. An all target builds all libraries in the *Imakefile*. A clean target cleans up. lint.libname.a and lint targets lint the sources for the name library and all libraries in the *Imakefile*, respectively.

BuildLintLibrary(name,srcs)

Build a *lint* library for the given library based on the given source files. srcs should name the same file as the srcs argument to BuildNormalLibrary().

Generates llib-lname.ln and lintlib targets that build the name *lint* library and *lint* library for all libraries in the *Imakefile*, respectively, and a clean target to clean up.

## **Rules for Building Targets by Running Templates through Filters**

The kbird rules allow you to generate files from templates by running them through some filter program to process the template. The filter may be arbitrary, but for convenience, rules are provided that assume either *msub* or *cpp* as the filter.

The output file may be either executable (i.e., scripts) or non-executable. Executable scripts may be produced that, when run, are executed by an arbitrary script processor (not just the shell).

For all the rules,  $dst$  is the target file to produce,  $src$  is the input template, and  $deps$  names any dependencies that must exist before processing the template. For those rules that take a  $f\text{-}l\text{-}l\text{-}l\text{-}r$  argument, it's the filter program that should process the template. For those rules that take a prog argument, it's the processor that executes the output script when it's run. prog must be a full pathname.

Rules that build executable scripts act differently according to whether HasExecableScripts is YES or NO. If it's YES, the rule writes a line like this at the beginning of the script, where prog is the script processor:

#!prog

If HasExecableScripts is NO, the rule writes a shell script that writes your script to a temporary file, passes the file to the script processor as a separate command, and removes the file. This means the script template contains no #! line at the beginning. It's added if necessary by the rule that generates the script. (This contrasts, for instance, with the X11 rules to generate scripts from *cpp* templates. For those rules, the #! line must be present in the template and is removed if necessary.)

FileFromTemplate(dst,src,filter,deps)

Produce a non-executable file from a template.

ScriptFromTemplate(prog,dst,src,filter,deps)

Produce an executable script from a template.

FileFromMsubTemplate(dst,src,deps)

Produce a non-executable file from a template, assuming *msub* as the filter program.

ScriptFromMsubTemplate(prog,dst,src,deps)

Produce an executable script from a template, assuming *msub* as the filter program.

ShScriptFromMsubTemplate(dst,src,deps)

Produce an executable script from a template, assuming *msub* as the filter program and the shell as the script processor.

ScriptFromMsubTemplateWithFlags(prog,dst,src,flags,deps) ShScriptFromMsubTemplateWithFlags(dst,src,flags,deps)

Like ScriptFromMsubTemplate() and ShScriptFromMsubTemplate(), but these rules allow you to specify flags that are passed to *msub*. This is useful when you want to redefine the variable reference delimiters that *msub* recognizes. (See the *msub* manual page.)

FileFromCppTemplate(dst,src,defs,deps)

Produce a non-executable file from a template, assuming  $cpp$  as the filter program.  $defs$  contains any *−D*'s or *−U*'s you want to pass to *cpp*.

ScriptFromCppTemplate(prog,dst,src,defs,deps)

Produce an executable script from a template, assuming *cpp* as the filter program. defs is as for FileFromCppTemplate().

ShScriptFromCppTemplate(dst,src,defs,deps)

Produce an executable script from a template, assuming *cpp* as the filter program and the shell as the script processor. defs is as for FileFromCppTemplate().

## **Miscellaneous Target-Building Rules**

```
BuildFakeFile(target)
```
Generates a target entry that simply announces that target isn't built.

LinkTarget(target,linkto)

Generates a target entry target that creates a link target to the file linkto.

```
FileFromIntermediary(dst,inter,src)
```
Generates inter from src, then updates dst if dst differs from inter or doesn't exist. Otherwise does not update dst. (See also the UpdateIfChanged() rule.)

```
SimpleWorldTarget(project, release)
```
Generates a simple World target entry so that you can say *make World* to build your entire project from scratch. Used only in the *Imakefile* in the project's root.

The World target is preceded by an empty all target so that all rather than World is the default target if no other rule precedes SimpleWorldTarget() in the *Imakefile* (which might be the case for a multiple-directory project).

Caveat: This rule uses a simple configure-clean-depend-build model of project building. If your project has any special requirements, you'll probably need to write your own World entry.

### **Installation Rules**

Generally, the installation rules make use of the INST\*FLAGS parameters, although there is no requirement for this. You can invoke InstallFile() and pass it any set of flags you want, e.g., for a setuid*root* program, you can write this:

InstallFile(install,myprog,myprog,\$(LOCALETCDIR),-o root \$(INSTUIDMODE) \$(INSTSTRIP))

See the section that describes the *Imake.params* file for a discussion of the installation parameters that are available.

For all installation rules, the destination directory is created if it doesn't exist. That means if you're in any doubt about where targets will be installed, it's prudent to run *make −n install* (or *make −n install.man*) before you run *make install* (or *make install.man*).

InstallFile(target,dstfile,srcfile,dir,flags)

This rule is the general interface for installing files other than manual pages. Most other installation rules are trivial and simply invoke InstallFile() with arguments appropriate for different types of files.

target is the name of the target to produce, typically install. dstfile is the name of the installed file,  $srcfile$  is the name of the file to install,  $dir$  is the directory in which to install the file, and  $f \, \text{lags}$  is the installation flags.

Besides the  $target$  target, an  $i.dstfile$  target is generated so that you can install individual files. Typically target is install so that *make install* installs everything.

Generally, dstfile and srcfile are identical. Two parameters are provided so you can install a file and rename it at the same time if you want. However, none of the rules in *Imake.rules* do so. You can provide such a rule in *Imake.p-rules* if your project requires it.

```
InstallProgram(file,dir)
```
Install an executable (binary) program.

```
InstallUidProgram(file,dir)
```
Install a setuid executable (binary) program.

InstallGidProgram(file,dir)

Install a setgid executable (binary) program.

```
InstallUGidProgram(file,dir)
```
Install a setuid/setgid executable (binary) program.

```
InstallScript(file,dir)
```
Install an executable script. Differs from InstallProgram() in that the flag for stripping binaries isn't passed to *install*. Some versions of *install* complain if they're told to strip non-binary executables.

InstallDataFile(file,dir)

Install a non-executable file.

InstallIncludeFile(file,dir)

Install a C header file.

InstallLibrary(name,dir)

Install a library (as *lib*name*.a*), and run *ranlib* on the installed image if you have it on your system.

```
InstallLintLibrary(name,dir)
```
Install a *lint* library (as *llib-l*name*.a*). Generates targets install.lint and i.llib-lname.a. The former installs all *lint* libraries in the directory, the latter installs only *llib-l*name*.a*.

InstallLink(target,linkto,dir)

Make a link from  $dir/target$  to  $dir/link$ to.

InstallMultipleDataFiles(target,files,dir)

Install a set of non-executables named by  $files$  into  $dir.$  target is the name of the target entry, usually install.

#### **Rules for Installing Manual Pages**

```
InstallManFile(target,name,dstsuffix,dir)
```
This is the general interface for manual page installation. target is the name of the target entry, usually install.man. In addition, an i.name.man entry is generated so you can install individual manual pages. name is the name of the manual page. The manual page file must end with a *.man* suffix, but you specify the name in the rule without the suffix.  $d$ stsuffix is the suffix to be given to the installed manual page.  $dir$  is the directory in which to install the manual page. It's created if it doesn't exist.

InstallMan1Page(file) InstallMan2Page(file) InstallMan3Page(file) InstallMan4Page(file) InstallMan5Page(file) InstallMan6Page(file) InstallMan7Page(file) InstallMan8Page(file) InstallManLPage(file) InstallManNPage(file)

Install a manual page in the section 1, 2, 3, 4, 5, 6, 7, 8, *l* (el, for local), or *n* directory.

InstallManPage(file)

Install a manual page in the ''usual'' manual page directory. By default, this is section *l* (el), but may be different at your site. It's changed by changing the value of MANSUFFIX.

### **Pseudo-Installation Rules**

These rules generate install target entries that simply announce the target isn't installed anywhere. This has the function of making it explicit in the *Imakefile* that the target is not intended to be installed, and that you didn't just forget to invoke an installation rule in the *Imakefile*.

```
FakeInstallFile(file)
```
Generate a fake install target for a file. Also generates an i.file entry.

FakeInstallLibrary(name)

Generate a fake install target for a library. Also generates an i.libname.a entry.

#### **Rules That Generate Recursive Target Entries**

The rules in this section generate target entries that run a given *make* operation in a set of subdirectories. They're convenient for constructing directory-traversing operations. Executed in a project root, they will traverse the entire project tree. Executed in some subdirectory of the project, they will traverse the project subtree under that subdirectory.

Many of these rules are invoked automatically by the last section of *Imake.tmpl* and thus need not be invoked in individual Imakefiles.

```
NamedTargetSubdirs(op,dirs,verb,flags)
```
This rule is the general interface to recursive entry generation; it's invoked by most of the other recursive rules to do the work. *op* is the *make* operation to generate a recursive entry for, *dirs* names the directories to process, verb is the word that *make* uses to announce what it's doing as it processes the entry (e.g., ''cleaning'', ''installing''), and flags is any flags that should be passed to *make* in subdirectories.

Note: The kbird version of NamedTargetSubdirs() is like the X11 rule of the same name, but has one fewer argument.

MakeSubdirs(dirs)

Generate a recursive all target entry for building targets.

DependSubdirs(dirs)

Generate a recursive depend target entry for generating header-file dependencies.

InstallSubdirs(dirs)

Generate a recursive install target entry for installing programs and other non-manual-page files.

InstallManSubdirs(dirs)

Generate a recursive install.man target entry for installing manual pages.

CleanSubdirs(dirs)

Generate a recursive clean target entry for removing garbage files.

#### TagSubdirs(dirs)

Generate a recursive tags target entry for generating *TA GS* files.

### **Makefile-Generating Rules**

```
MakefileTarget()
```
Generates a Makefile target entry to rebuild the *Makefile* in the current directory. This rule invokes *imboot*, which is more portable than generating an *imake* command, since *imboot* takes care of knowing where the configuration file directories are on your machine. As such, *make Makefile* usually works to bootstrap a *Makefile* even when you move a project to a different machine, which would not be true were the entry to invoke *imake* directly.

MakefileSubdirs(dirs)

Generate a recursive Makefiles target entry for building Makefiles. The operation of this is described in a later section.

## **Document-Formatting Rules**

These rules generate target entries that process *troff* documents to produce PostScript files, which reflects my preferred output format. It would be easy enough to adapt the rules to produce plain text, RTF, etc., or to send the output directly to a printer.

TROFFOPTS may be set on the *make* command line to pass additional options to *troff*. For instance, if you want to format only pages 7 through 10 of a document, you can do this:

```
% make doc.ps "TROFFOPTS=-o7-10"
```
TroffToPostScript(dst,src,formatter,filters,deps)

This rule is the general interface to document processing.  $dst$  is the name of the output file,  $src$  is the name of the input file or files, *formatter* is the formatting program and its options (usually some *troff* program),  $filters$  names any preprocessors, and deps names any dependencies that must exist before processing the document.

filters can either be NullArg if there are no preprocessors, or else a piece of a command pipeline such as  $|\xi(\text{TBL}) \text{ or } |\xi(\text{TBL})| \xi(\text{EQN})$ . Note the use of the | character; if non-empty, filters must begin with one.

This rule generates a dst target to produce the formatted output file, and a clean target to remove it.

```
TroffManToPostScript(dst,src,filters,deps)
TroffMeToPostScript(dst,src,filters,deps)
TroffMmToPostScript(dst,src,filters,deps)
TroffMsToPostScript(dst,src,filters,deps)
```
These rules simply invoke TroffToPostScript(), passing their arguments to it and adding the appropriate macro package argument (*−man*, *−me*, *−mm*, or *−ms*).

## **Odds and Ends**

#### RemoveTarget(target)

This rule generates commands to remove the target (a file). This rule is used tab-indented as a command line; it's usually used within other rule definitions, rather than in Imakefiles.

#### RanLibrary(args)

This rule generates commands to run *ranlib* if it exists on your system, or an empty command otherwise. args lists any flags to be passed to *ranlib*. This rule is used tab-indented as a command line; it's usually used within other rule definitions, rather than in Imakefiles.

#### UpdateIfDifferent(dst,src)

Updates dst from src if dst doesn't exist or is different than src. Otherwise does nothing. This rule is used tab-indented as a command line; it's usually used within other rule definitions, rather than in Imakefiles.

#### StuffToClean(stuff)

This rule generates a clean entry with  $\text{stuff}$  as the dependency (multiple files may be listed). It is used in rules that build targets that should be removed when *make clean* is executed. You can invoke it explicitly in your *Imakefile* to make sure a given file is removed when the clean operation is performed.

```
AllTarget(target)
```
This rule generates an all entry with target as the dependency. It is used in rules that build targets which should be built when *make all* is executed. It may be used in an *Imakefile* to indicate additional targets you want to make sure get built when the all operation is performed.

#### LintSources(prog,srcs)

Generates a lint.prog target entry to run the sources for prog through *lint*. srcs should name the program's source files. Also generates a lint target entry; *make lint* runs *lint* for all programs in the *Imakefile*.

```
DependTarget()
```
Generates a depend target entry to generate header-file dependencies. *make depend* should be run after building or rebuilding the *Makefile*.

This rule assumes the *make* variable SRCS is set to the names of the source files to be processed.

```
CleanTarget()
```
Generates a clean target entry to remove garbage files. This is invoked by *Imake.tmpl*, so you don't need to. The files that are removed are defined by FilesToClean.

```
TagsTarget()
```
Generates a tags target entry to create a TAGS file.

FiFiiSuffixRule()

Generates a suffix rule describing the transformation used to run *figen* to produce a *.fii* file from a *.fi* file. You should invoke this one with no arguments in any *Imakefile* which builds targets that need *.fii* files. You should also do two other things. First, make sure that the depend target causes any *.fii* files you need to be generated. You can do that like this:

depend:: file1.fii file2.fii ...

Second, make sure the *.fii* files are removed by *make clean*:

```
StuffToClean(*.fii)
```

```
HelpAuxTarget(target,description)
```
The intent of the HelpAuxTarget() rule is to help generate Makefiles that are ''self-documenting'' in the sense that the user can run the command:

% **make help**

and find out what *make* commands build what targets.

This rule generates a help\_aux target entry that prints a message describing the *make* command that builds target. For example, the following invocation:

HelpAuxTarget(myprog,build the myprog program)

generates a target entry that, when *make help* is run, prints the message:

'make myprog' to build the myprog program

HelpAuxTarget() is invoked from within most of the kbird target-generating rules. You can use it within your own rules to help users discover how to build the targets produced by the rules.

## **How the kbird MakefileSubdirs() Rule Works**

The MakefileSubdirs() rule is the trickiest rule in *Imake.rules*. Briefly, it works like this: for every directory it operates on, it changes from the current directory (the parent) into the subdirectory (the child), generates a *Makefile* there, runs *make Makefiles* with the new *Makefile* in case the child has subdirectories of its own, then returns to the parent directory.

Changing directories is relatively easy. A *cd* changes into the child, and the return to the parent is achieved by enclosing within parentheses the *cd* and the commands that run in the child, so that the commands run in a subshell. This way the *cd* applies only in the subshell and the current directory again becomes the parent when the subshell terminates.

The *Makefile* in the child is generated by running *imboot* and passing to it the values of the project root directory and the current directory within the project that are correct for the child. These are derived from the values of TOP and CURRENT\_DIR in the parent directory. If TOP is an absolute path, then the value in the child is the same as the value in the parent. However, if TOP is a relative path from the parent to the project root, its value must be adjusted by prepending the path from the child to the parent.

The adjustment value is ".../", ".../...'', ".../.../", or ".../.../.../", depending on how many levels below the parent the child is located. The adjustment is determined from how many "/" characters are in the subdirectory's name. One complication is that if the name begins with ''./'', then that ''/'' doesn't count.

The location of the child within the project is easy to derive. CURRENT\_DIR is the location of the parent within the project, so the location of any child  $xyz$  is  $\zeta$  (CURRENT DIR)/*xyz*.

Note that child directory names passed to MakefileSubdirs() must be specified as relative paths from the parent or this rule will not work. (But it would be absurd to specify them as absolute paths, anyway.)

The kbird MakefileSubdirs() rule is simpler than its counterpart in X11 Releases 1−5. Of course, by using *imboot*, the rule incurs the cost of invoking an additional shell script. However, some difficulties are avoided. For example, some alternative approaches are to invoke *imake* directly, or to run *make* recursively to execute a subsidiary target that itself generates an *imake* command. The success of either approach hinges on getting the values of the macros TOPDIR and CURDIR set properly in the child so that TOP and CURRENT\_DIR are correct. Conceptually this is no different than figuring out the proper values of the project root and the current directory to pass to *imboot* in the child, but in practice is more difficult because it involves heavy interaction between use of *make* variables to set *cpp* macros and vice-versa. Using *imboot* involves none of this. An additional complication is that if the *imake* command specifies a configuration directory located within the project (i.e., specified in terms of TOP), the *−I* argument giving that location must usually be adjusted, too. This is ugly because the adjustment value must be inserted into the middle of the argument.

An additional simplification gained by using *imboot* involves the handling of existing Makefiles. Typically, *Makefile*-generating operations remove any existing *Makefile.bak*, then rename any existing *Makefile* to *Makefile.bak* before generating a new *Makefile*. If the *Makefile* target entry generates an *imake* command itself, it must also take care of this removing and renaming. This is unnecessary when *imboot* is used instead, since *imboot* handles *Makefile* and *Makefile.bak* itself. (The X11R5 rule MakeNsubdirMakefiles() illustrates clearly why you want the removing and renaming stuff in *imboot* and not in your *Makefile*.)

## **The Program-Building Model**

A program is built by compiling its source files, then linking the resulting object files together (along with any libraries that may be needed) to produce the final executable. This section explains the model used by the kbird files to implement this process, with particular emphasis on compilation and loader parameters.

## **Compilation Parameters**

The model for compiling C object files looks like this:

\$(CC) \$(CFLAGS) -c file.c

The *make* variable CFLAGS indicates several types of information, but you don't set CFLAGS directly. Instead, you set the parameters that CFLAGS is defined in terms of. Two types of parameters of general interest are *−I*'s to specify where to look for include files, and *−D*'s and *−U*'s to define or undefine macros. The configuration parameters for these are shown in the table below. Mixed-case parameter names are *cpp* macros and uppercase names are *make* variables.

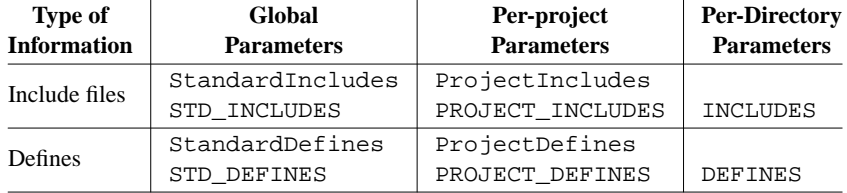

For instance, to specify include file directories, values may be assigned to the *make* variables STD\_INCLUDES, PROJECT\_INCLUDES, and INCLUDES. The three parameters are related, but have different functions:

• STD\_INCLUDES is intended as a global parameter. It's the most far-reaching and applies to all projects configured with the kbird files. STD\_INCLUDES gets its value from StandardIncludes, which should be given a default value that's appropriate for your system when you install the configuration files. You might, for instance, keep locally-installed header files under LOCALINCLUDEROOT rather than under the standard include hierarchy root. This is information that's likely to be needed by many or most projects compiled on your system. To make sure that *−I*\$(LOCALINCLUDEROOT) is passed to all *cc* commands that compile source files, StandardIncludes can be written like this:

#ifndef StandardIncludes #define StandardIncludes -I\$(LOCALINCLUDEROOT) #endif

That is in fact the default value given in *Imake.params* in the kbird distribution. If you need to pass other directories in addition to LOCALINCLUDEROOT, e.g., */var/include*, override the default value of StandardIncludes in *site.def*:

```
#ifndef StandardIncludes
#define StandardIncludes -I$(LOCALINCLUDEROOT) -I/var/include
#endif
```
Or, if you install local include files in the usual system include hierarchy (not recommended), you can redefine StandardIncludes to be empty:

```
#ifndef StandardIncludes
#define StandardIncludes /**/
#endif
```
• PROJECT\_INCLUDES is intended to specify include directories particular to a given project. It applies in every directory of your project. Its value comes from ProjectIncludes, which is empty by default. If necessary, override the default in *Imake.p-params* in your project's *config* directory.

For instance, if your project has project-specific header files in *include* under the project root, you might write something like this to make sure the directory is passed to all compiler commands for the project:

```
#ifndef ProjectIncludes
#define ProjectIncludes -I$(TOP)/include
#endif
```
• INCLUDES is intended to specify include directories that are particular to an individual directory. You assign it a value directly in the directory's *Imakefile*:

INCLUDES = -Isomedir

For specifying *−D*'s and *−U*'s, the three parameters STD\_DEFINES, PROJECT\_DEFINES, and DEFINES are used. They're given values in a manner very similar to the way you specify include directory parameters. The defaults for the project- and *Imakefile*-specific parameters are empty. The default value of StandardDefines is -DSYSV or -DSVR4 if your system is SVR2/SRV3 or SVR4, respectively, or empty if it's not based on System V. If StandardDefines needs to have a value that is different than the default, it's generally defined in your vendor file when you install the configuration files, rather than in

*site.def*. That's because defines needed on a system-wide basis tend to reflect peculiarities of your vendor's compiler rather than characteristics of your site's file system layout.

Parameters for include directories and defines become part of the value of CFLAGS. Since the *Imakefile* is most specific, parameters specified in it should have the highest priority. Conversely, the global parameters are least specific, so parameters specified there should have the lowest priority. Project-specific parameters are in between.

For include directory parameters, earlier *−I*'s on a *cc* command take precedence over later ones, so, within the value of CFLAGS, include file parameters are ordered like this:

\$(INCLUDES) \$(PROJECT\_INCLUDES) \$(STD\_INCLUDES)

On the other hand, later *−D*'s and *−U*'s take precedence over earlier ones, so defines are ordered like this:

```
$(STD_DEFINES) $(PROJECT_DEFINES) $(DEFINES)
```
### **Loader Parameters**

The model for linking executable programs looks like this:

\$(CC) -o prog objects loader-flags link-libraries extra-libraries

prog, objects, and link-libraries generally come from the invocation of the rule that builds the program (e.g., see the BuildProgram() rule). loader-flags and extra-libraries come from the configuration files.

- loader-flags specifies any special flags the loader needs in order to produce a final executable. For example, the linker looks for libraries in certain system directories by default. If you keep local libraries somewhere other than those directories, you need to specify search directories for the linker using *−L* arguments.
- extra-libraries is used to compensate for compatibility problems or library deficiencies on your system. For example, a non-BSD version of UNIX may allow programs that use BSD functions to be built by providing a BSD compatibility library (accessed, e.g., as *−lbsd*). This means on some systems you must add *−lbsd* to the link command.

extra-libraries is not intended to be use for specifying libraries that you know you'll need on all platforms. For instance, if you're building a program *myprog* using BuildSimpleProgram() and you know you'll need to link in the ETM library, specify that like this:

```
BuildSimpleProgram(myprog,$(ETMLIB),$(DEPETMLIB))
```
Like includes and defines, loader flags and extra libraries may be specified at three levels, as summarized in the following table.

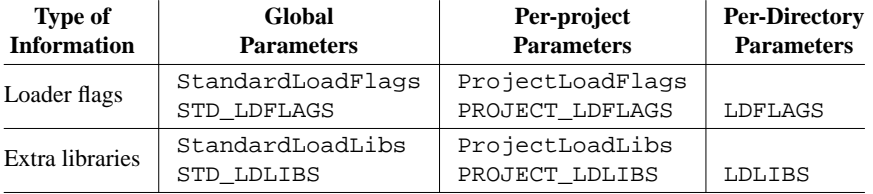

Loader flags are given in the same order as include directories (i.e., *Imakefile*-specific first, global last):

\$(LDFLAGS) \$(PROJECT\_LDFLAGS) \$(STD\_LDFLAGS)

Extra libraries are specified after other libraries, *Imakefile*-specific libraries first:

```
$(LDLIBS) $(PROJECT_LDLIBS) $(STD_LDLIBS)
```
StandardLoadFlags and StandardLoadLibs are normally specified in the shared configuration files. ProjectLoadFlags and ProjectLoadLibs are given empty default values in the shared files; they're intended to be overridden as necessary in the project-specific configuration files. LDFLAGS and LDLIBS may be specified in individual Imakefiles on a directory-specific basis.

# **Tertiarities in the kbird Architecture**

The kbird configuration file architecture (that is, the order in which configuration files are processed, and the locations in which to look for them) is designed explicitly to allow for a two-level specification of information: a standard baseline configuration specified by the shared files in the public directory, and projectspecific configuration information specified in private files in the project's *config* directory.

However, the discussion in the previous section illustrates that in some instances there is allowance for a tertiary (three-level) configuration specification, e.g., in the way you specify include-file directories and preprocessor defines. The third level in these cases is per-*Imakefile*, that is, you can specify directories or defines that apply within a given *Imakefile* but nowhere else.